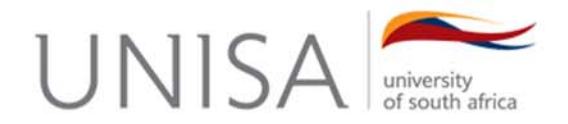

### **ONLINE EXAMINATIONS - STUDENTS WHO HAVE APPLIED FOR SPECIAL EXAMINATION ARRANGEMENTS**

The Examination Administration Department (EAD)DSAA supports students with Special Needs, Mobility or Physical Disabilities and makes "reasonable accommodations/ adjustments" in terms of Special Examination Arrangements.

## **Disclosure of a Disability**

A student with a mobility or physical disability that will require a special accommodation must inform the University accordingly on registration.

#### **Reasonable Accommodation for students with a mobility or physical disability**

### **What accommodation can be offered?**

The main types of reasonable accommodation include **technical solutions, assessment arrangements, training measures** and **awareness raising measures.** 

The **technical solutions** might include:

- computer screen magnifiers
- Braille or similar terminals
- real time interpretation via telecommunications

Other cases of reasonable accommodation relate to

 **awareness raising measures** so that people with disabilities can perform their assessments.

#### **Who decides reasonable accommodation?**

Decisions on whether a change is reasonable can only be made on a case-by-case basis. Students seeking reasonable accommodation must discuss their needs with the University to establish if such special requirements can be accommodated.

The University distinguishes between students with a **permanent disability and a temporary disability.** 

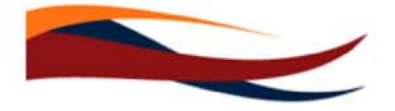

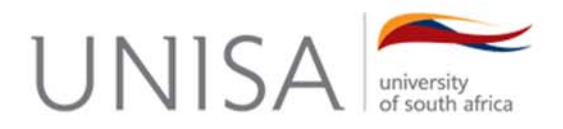

# **Permanent Disability**

A permanent disability is a **mental** or **physical illness or condition** that affects a major life function of a person **over the long term**. The following range of disabilities/special needs are **included as a permanent disability** as approved by Senate on 04 May 2015:

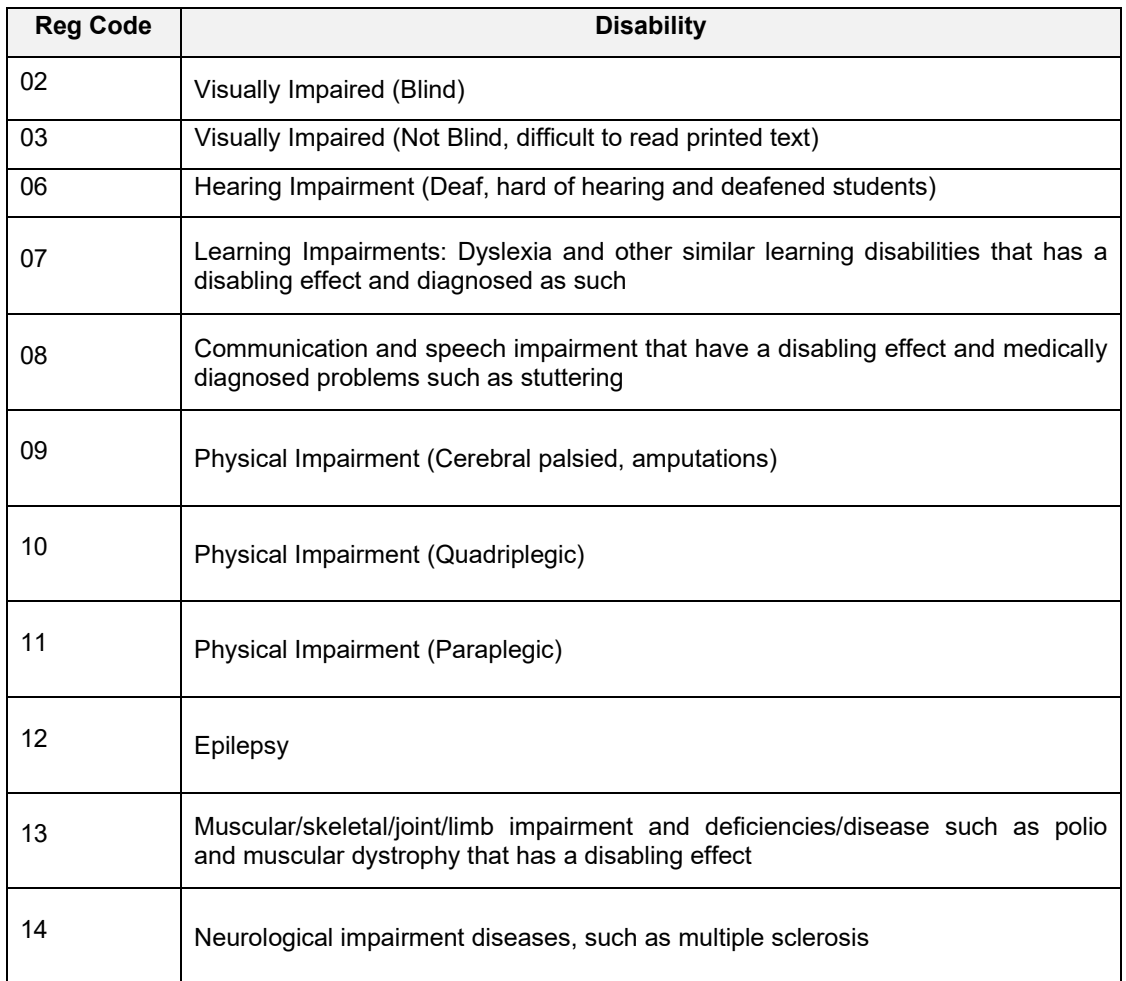

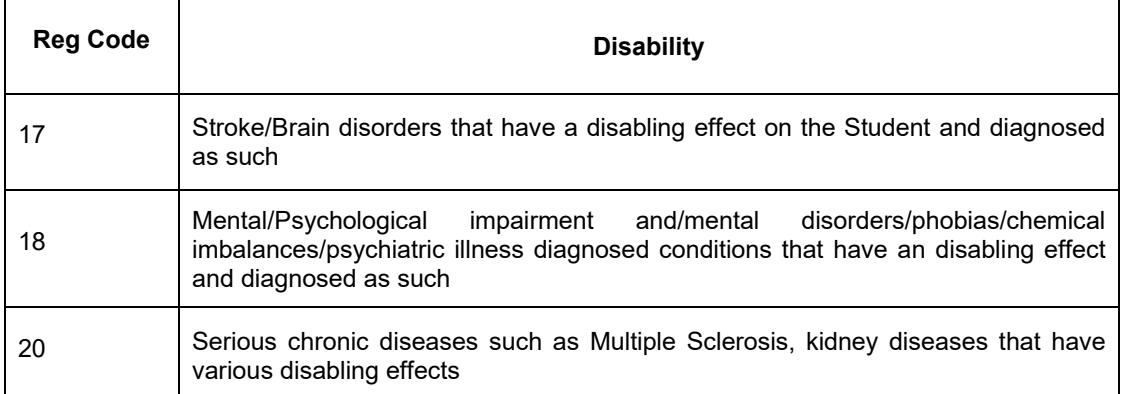

**Temporary Disability** 

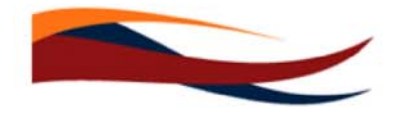

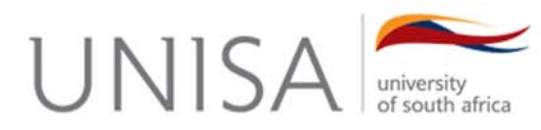

A Temporary Disability refers to a condition from which a person recovers, and this may be caused by illness or injury, **and may last for** up to **two years**. Examples of temporary disabilities may include, but are not limited to broken limbs, hand **injuries**, pregnancy, or short-term impairments following surgery or medical treatments.

A student with a temporary condition would, on presentation of a medical certificate from a registered medical practitioner, defer their assessment to the next official on-line assessment opportunity.

*NB. A medical certificate from a Medical Practitioner, registered with the Health Professions Council of South Africa (HPCSA), including a Psychiatrist, Psychologist or an Occupational Therapist, must be submitted in support of all applications for Special Examination Arrangements for students with a Permanent or Temporary disability. Students with a permanent disability will only be required to submit the abovementioned certificate when applying for the first time. The University will make the same arrangements for the student for the duration of their term of study with the University.* 

# **The following table outlines the current and future arrangements for examinations for students who falls under the Special Needs/Disability categories as mentioned above**

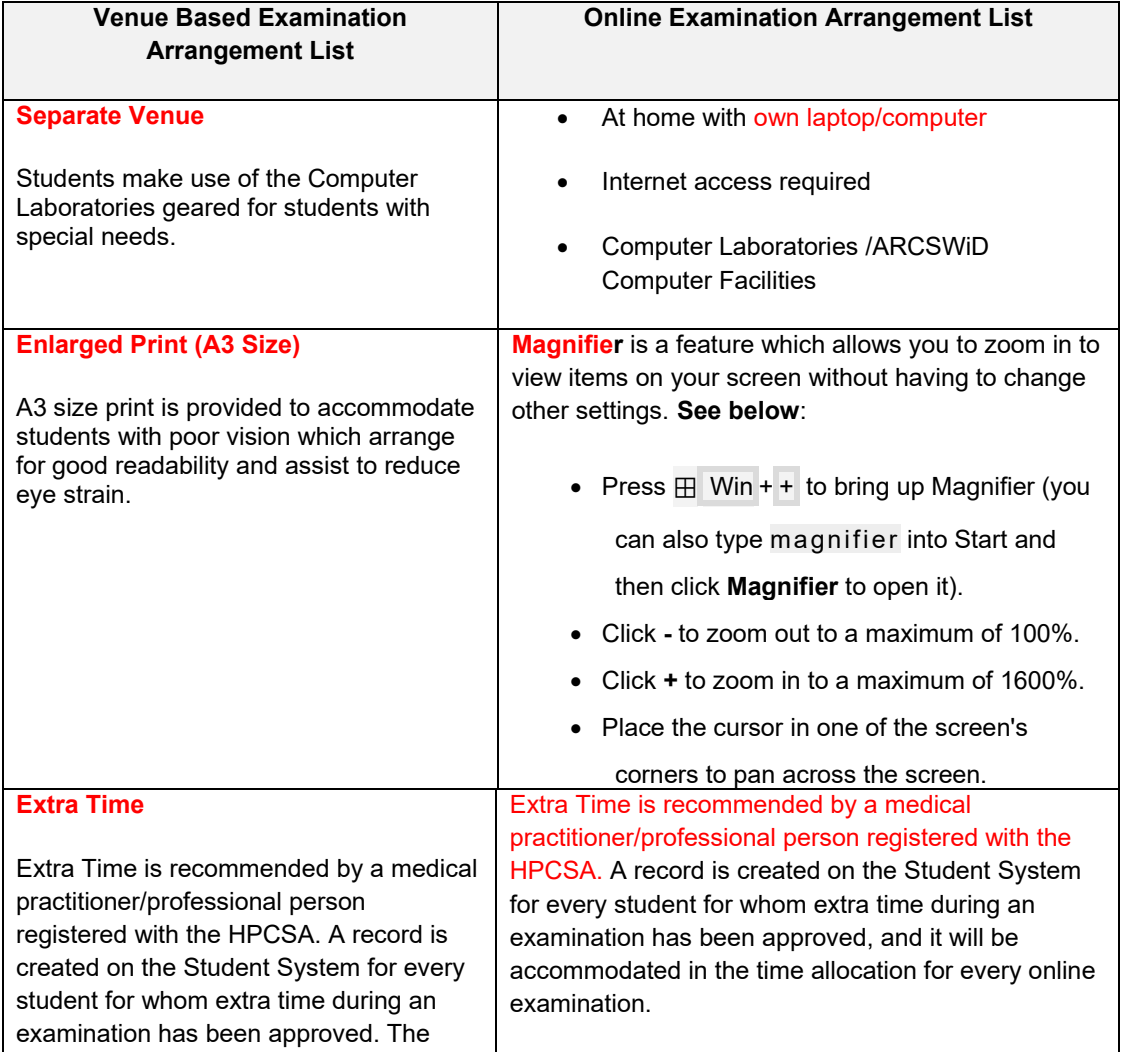

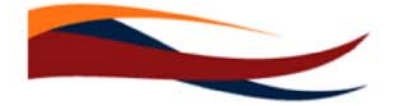

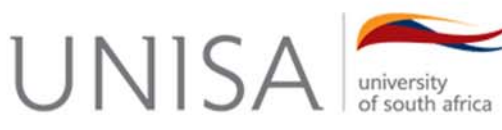

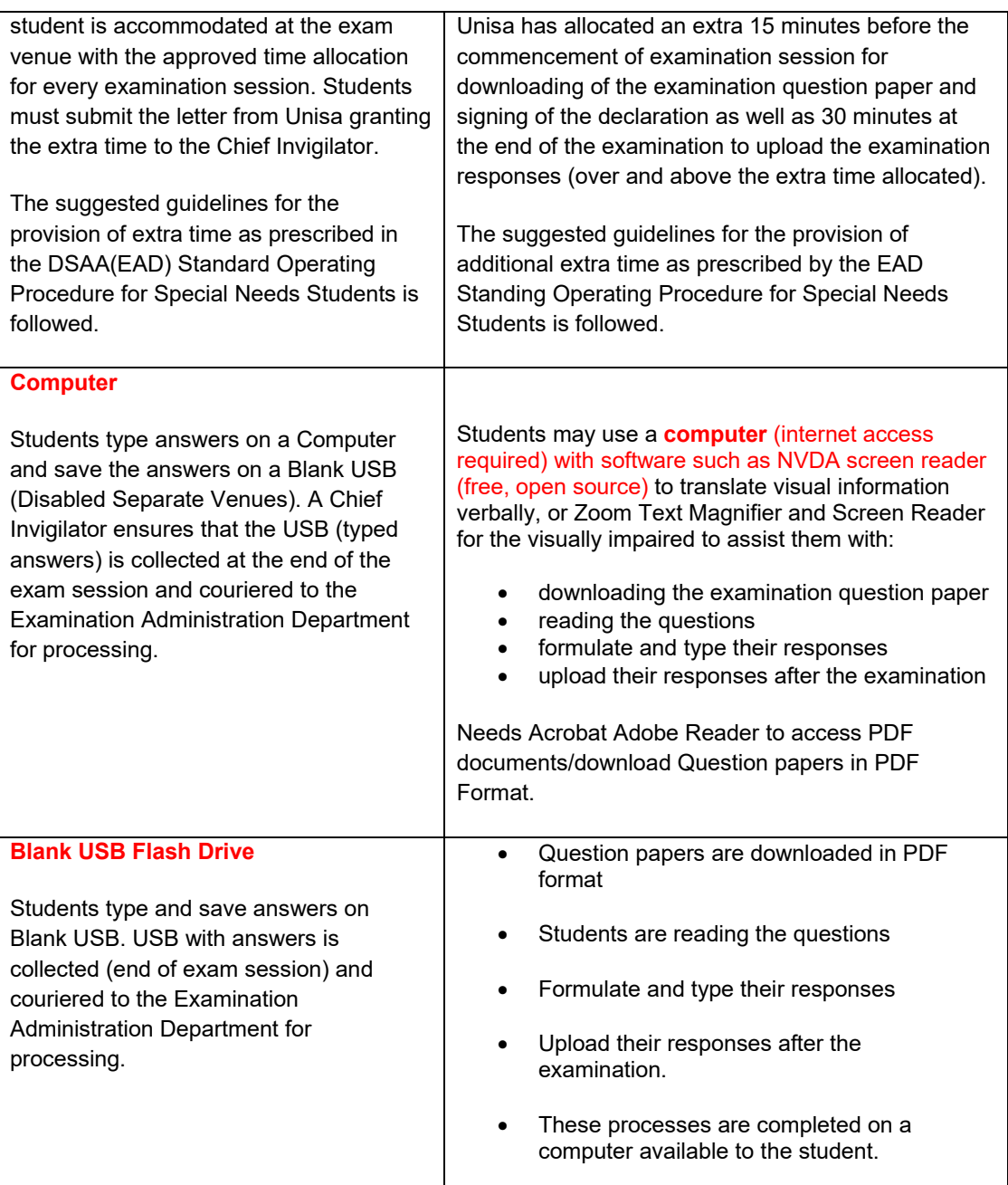

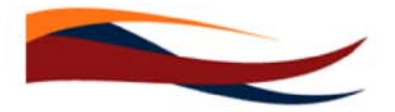

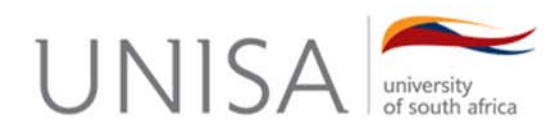

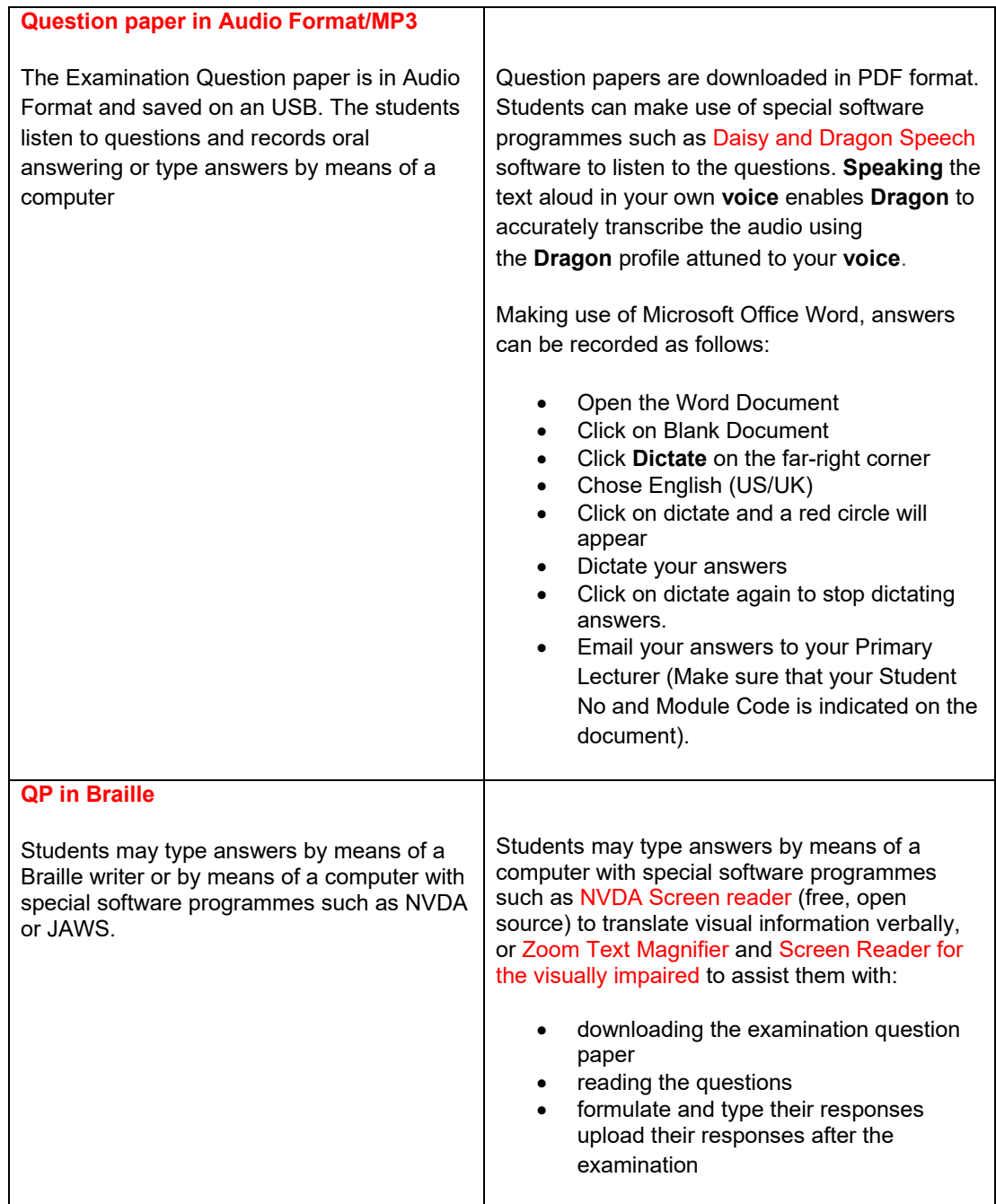

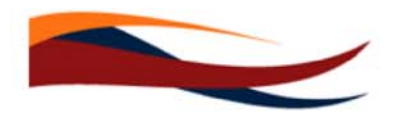